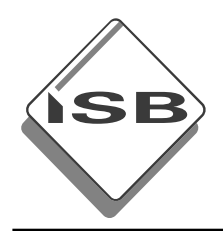

# **Textverarbeitung kompetenzorientiert unterrichten**

**München 2010** 

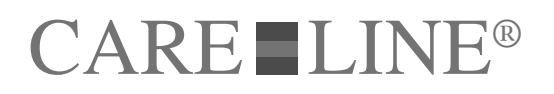

### Erarbeitet im Auftrag des Bayerischen Staatsministeriums für Unterricht und Kultus

#### **Leitung des Arbeitskreises und Redaktion:** Jutta Bremhorst, ISB

### **Mitglieder des Arbeitskreises:**

Christine Bengel, Städt. Wirtschaftsschule Ansbach Peter Hilscher, Staatliche Wirtschaftsschule Memmingen Maria Mauerer, Private Wirtschaftsschule Sabel Martina Schmitt, Private Wirtschaftsschule Krauß Walter Wießner, Staatliche Wirtschaftsschule Passau

Best.-Nr. 178027 ISBN 978-3-86878-027-7

### **Herausgeber:**

Staatsinstitut für Schulqualität und Bildungsforschung

#### **Anschrift:**

Staatsinstitut für Schulqualität und Bildungsforschung Abteilung Berufliche Schulen Schellingstr. 155 80797 München Tel.: 089 2170-2211 Fax: 089 2170-2215 Internet: www.isb.bayern.de

## **Herstellung und Vertrieb**:

CARE-LINE Verlag in Druck+Verlag Ernst Vögel GmbH Kalvarienbergstr. 22 93491 Stamsried Telefon: 0 94 66 94 04 0 Telefax: 0 94 66 12 76 E-Mail: careline@voegel.com Internet: www.care-line-verlag.de

# **Inhaltsverzeichnis**

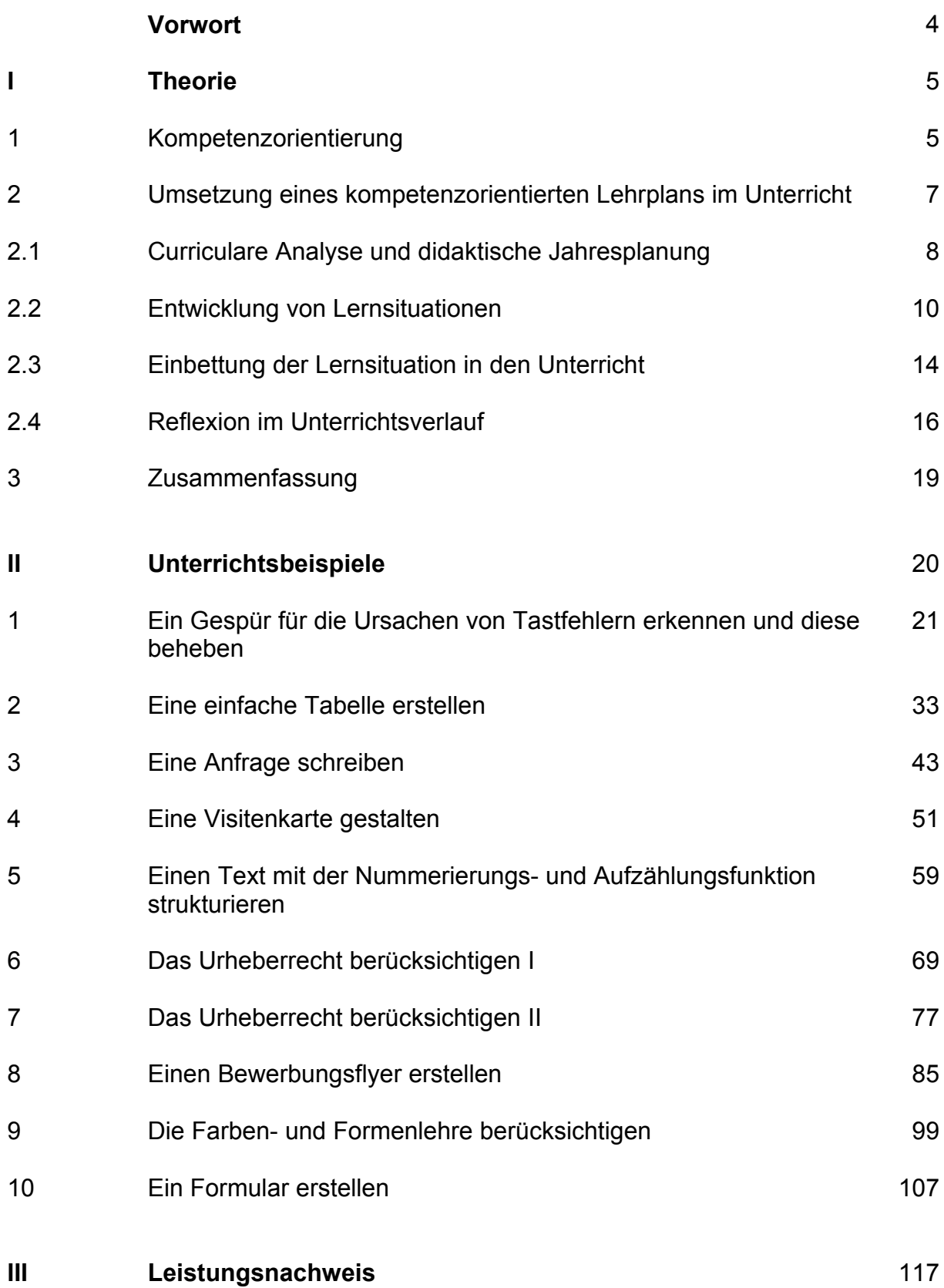

Unterrichtseinheit

zur Kompetenz

# **3 Eine Anfrage schreiben**

Als Praktikant bist du in der Abteilung Einkauf der Münchner Event GmbH, Institutstr. 4, 81241 München, eingesetzt. Dein Chef, Martin Huber (Durchwahl 335), möchte den Aufenthaltsraum für die Mitarbeiterinnen und Mitarbeiter neu einrichten. Dazu sollst du heute eine Anfrage schreiben und bekommen folgende Notiz deines Chefs:

> *Schäfers Bürowelt AG 85599 Parsdorf Posthalterring <sup>6</sup> - <sup>10</sup> 6 Bistrohocker mit ergonomischer Sitzschale und Sitzhöhenverstellung dazu <sup>2</sup> passende Bistrotische Lieferungs- und Zahlungsbedingungen anfordern Lieferung so schnell wie möglich!*

Dein Chef bittet dich, die Anfrage am PC zu erstellen und ihm zur Unterschrift vorzulegen.

# **Handlungsauftrag für BW**

- 1. Informiere dich über den Aufbau und die inhaltliche Gestaltung einer Anfrage.
- 2. Erstelle aufgrund der Informationen für die Anfrage den Text zwischen Anrede und Grußformel.
- 3. Lege deinem Chef den Text vor und hole dir ein Feedback ein. Verbessere deinen Entwurf entsprechend.

# **Handlungsauftrag für TV**

- 4. Orientiere dich anhand deiner Unterlagen über die DIN-Normen.
- 5. Plane, welche weiteren Punkte du in die Anfrage einfügen musst.
- 6. Erstelle die normgerechte Anfrage am PC.
- 7. Kontrolliere selbstständig deine Anfrage auf Vollständigkeit, Tippfehler und Einhaltung der DIN-Normen.
- 8. Lege deinem Chef die Anfrage zur Unterschrift vor.

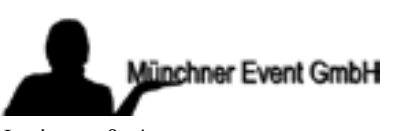

Institutstraße 4 81241 München Telefon 089 2388768-0 Telefax 089 2388768-22

Münchner Event GmbH, Institutstraße 4, 81241 München

Schäfers Bürowelt AG Posthalterring 6 - 10 85599 Parsdorf

Ihr Zeichen, Ihre Nachricht vom Unser Zeichen, Unsere Nachricht vom Telefon, Name Datum hu-br 335, Heribert Huber 09-07-07

## **Anfrage**

Sehr geehrte Damen und Herren,

wir möchten unseren Aufenthaltsraum neu ausstatten. Bitte unterbreiten Sie uns daher ein Angebot über

> Bistrohocker mit ergonomischer Sitzschale und Sitzhöhenverstellung und passendem Bistrotisch.

Fügen Sie bitte auch Ihre Lieferungs- und Zahlungsbedingungen bei.

Wir sind an einem sehr frühen Liefertermin interessiert.

Sollte uns Ihr Angebot zusagen, können Sie mit einer Bestellung von sechs Stühlen und zwei Tischen rechnen.

Mit freundlichen Grüßen

**Münchner Event GmbH** Abteilung Einkauf

i. V. Heribert Huber

# **Verlaufsschema für den BW Unterricht**

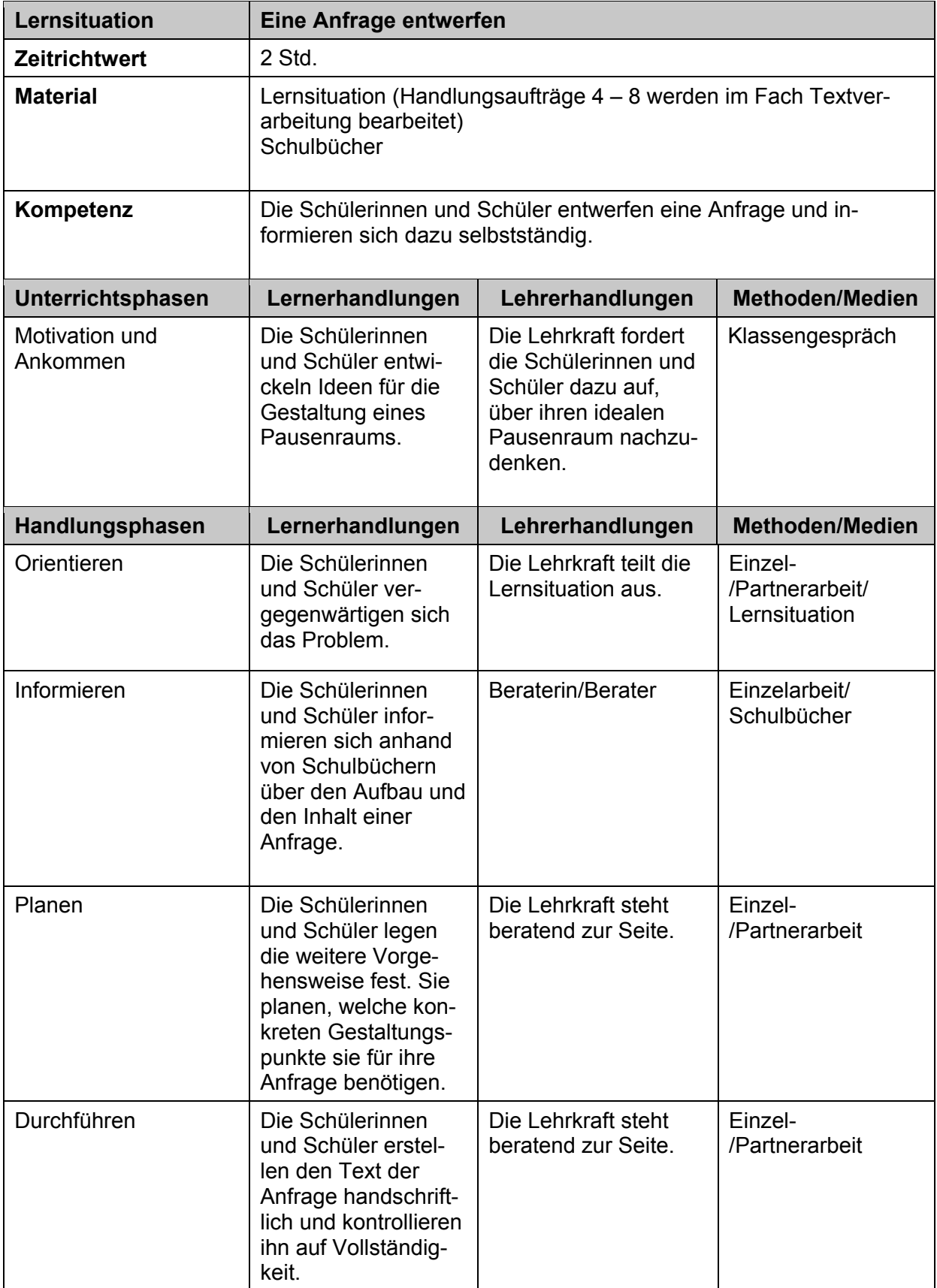

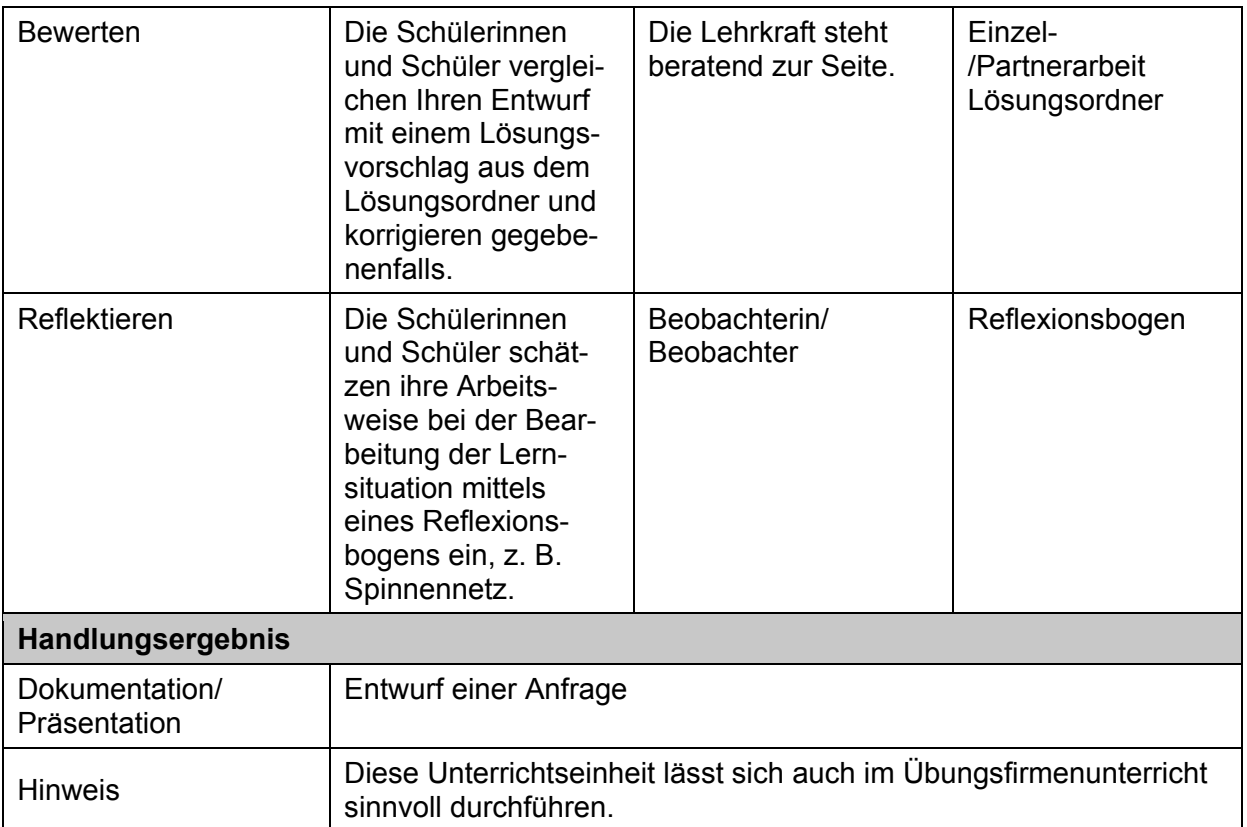

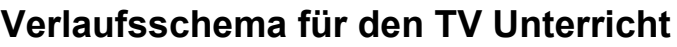

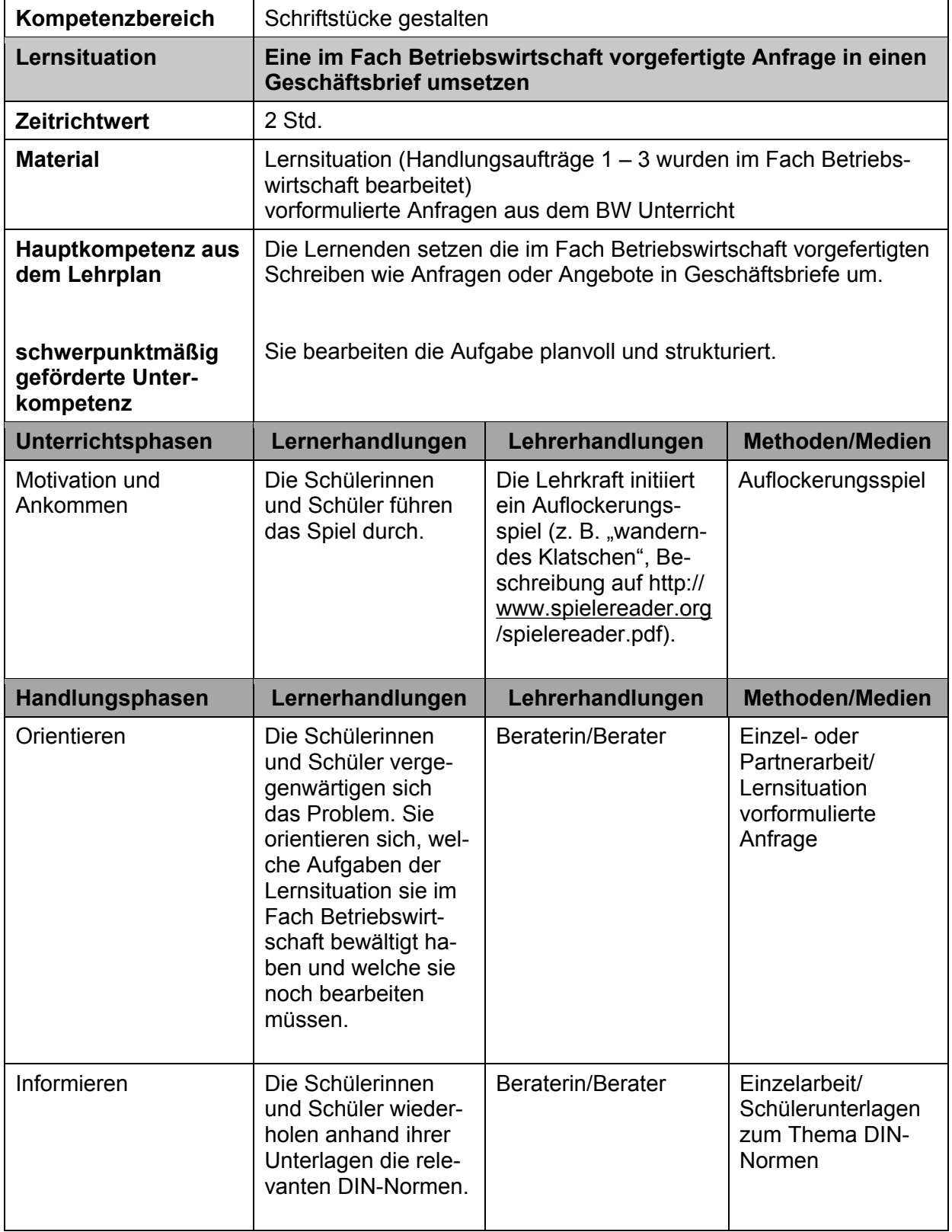

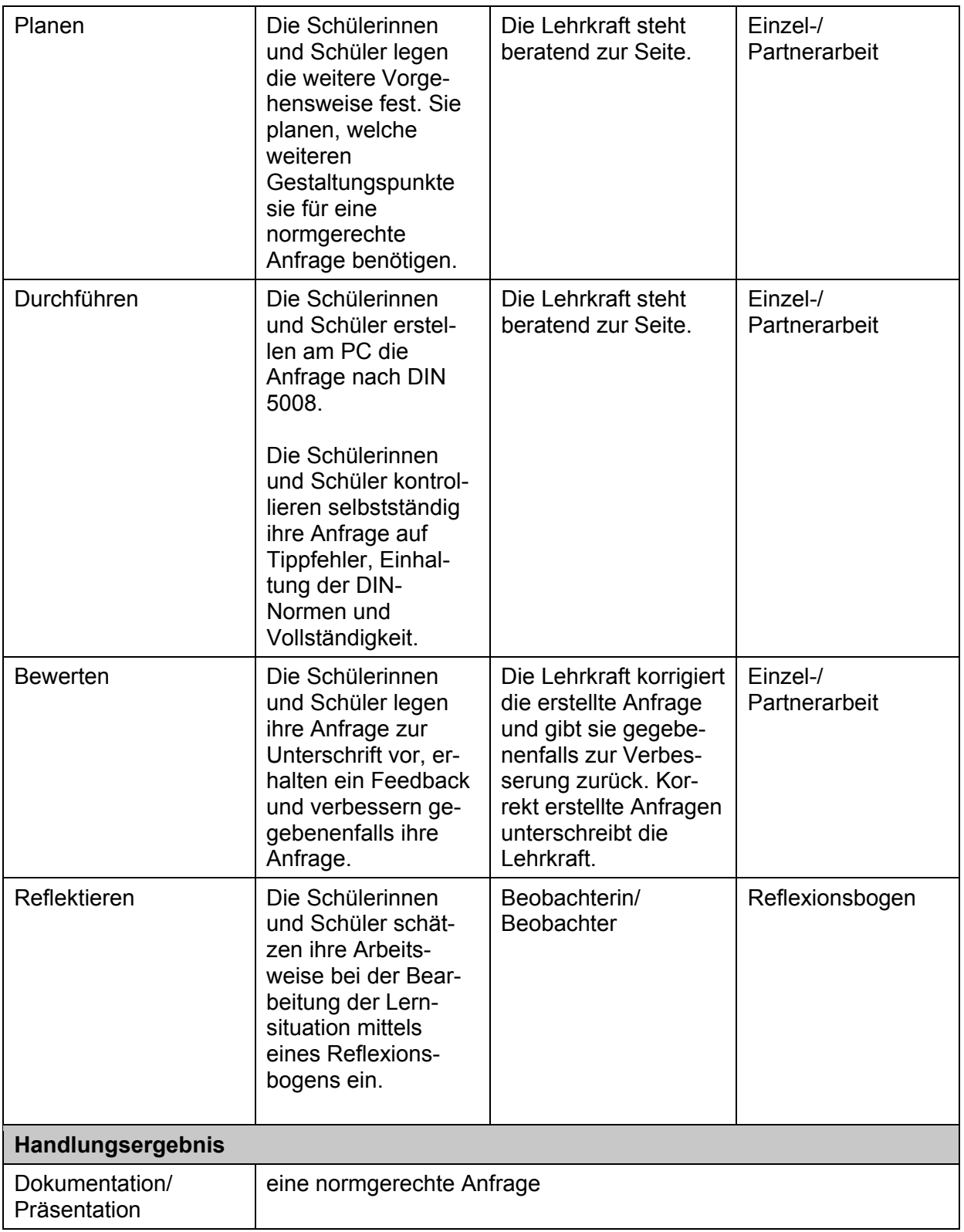

# Bewertungsbogen **Zielscheibe**

Der folgende Bewertungsbogen dient der Einschätzung deiner Arbeitsweise bei der Bearbeitung der Lernsituation.

Markiere dazu bitte in jedem der acht Kreissegmente den für dich passenden Treffer mit einem Kreuz.

Dabei steht 1 für "trifft voll zu" und 6 für "trifft überhaupt nicht zu".

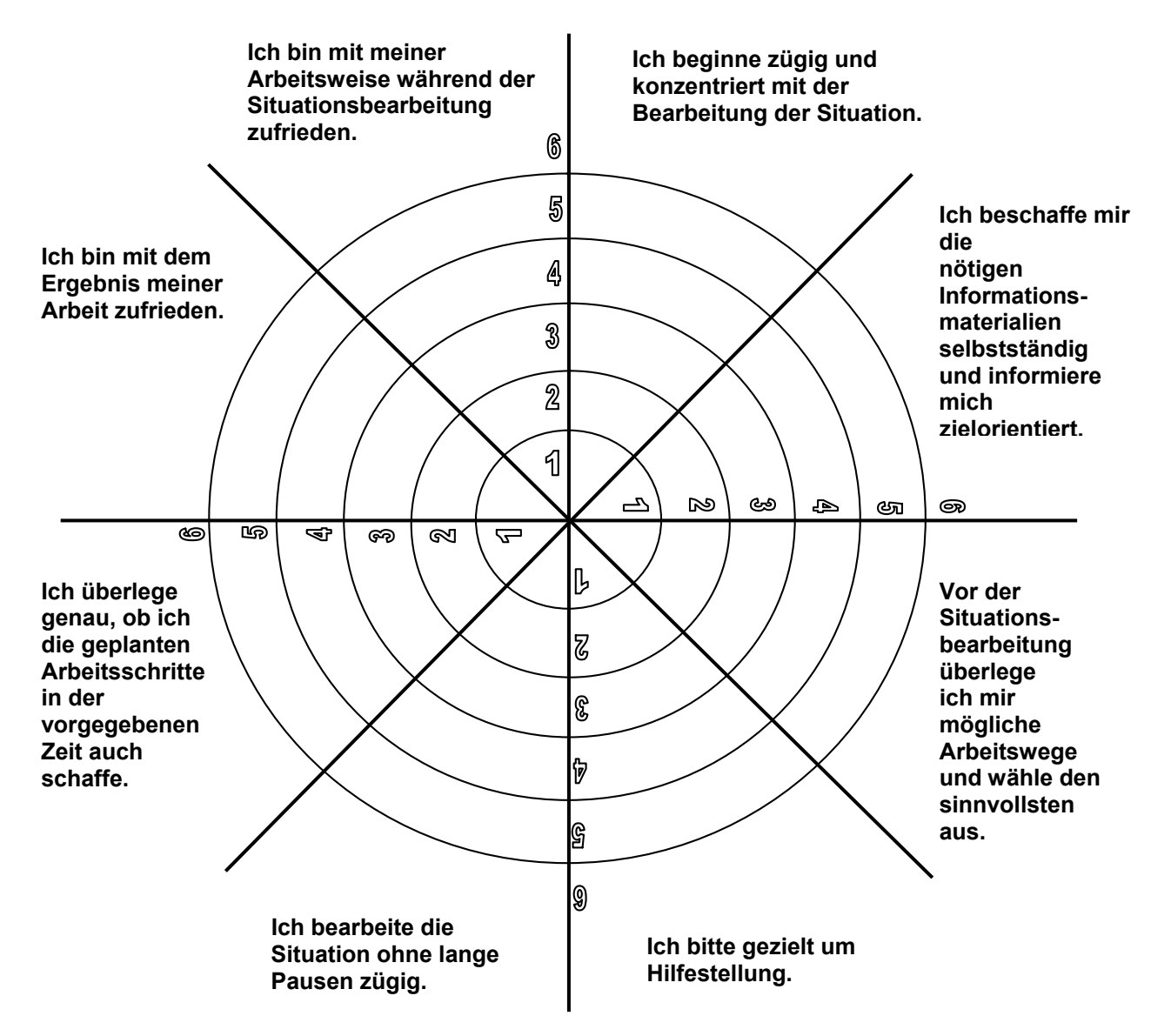

## **Beantworten Sie bitte folgende Frage**

Welche drei konkreten Maßnahmen willst du ergreifen, damit sich deine Arbeitsweise noch verbessert?

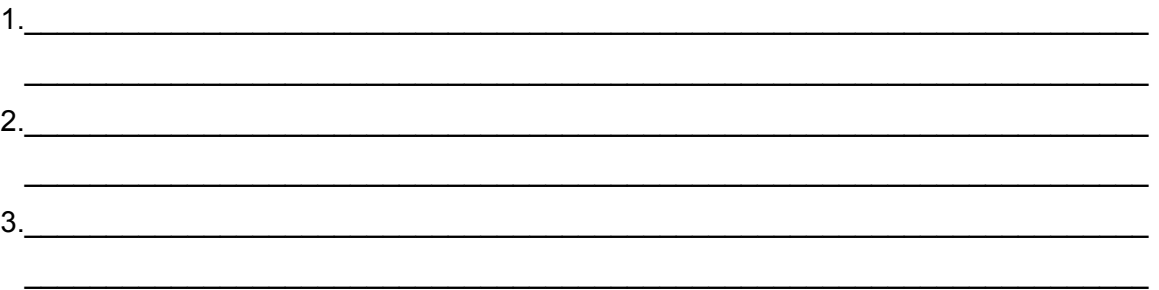